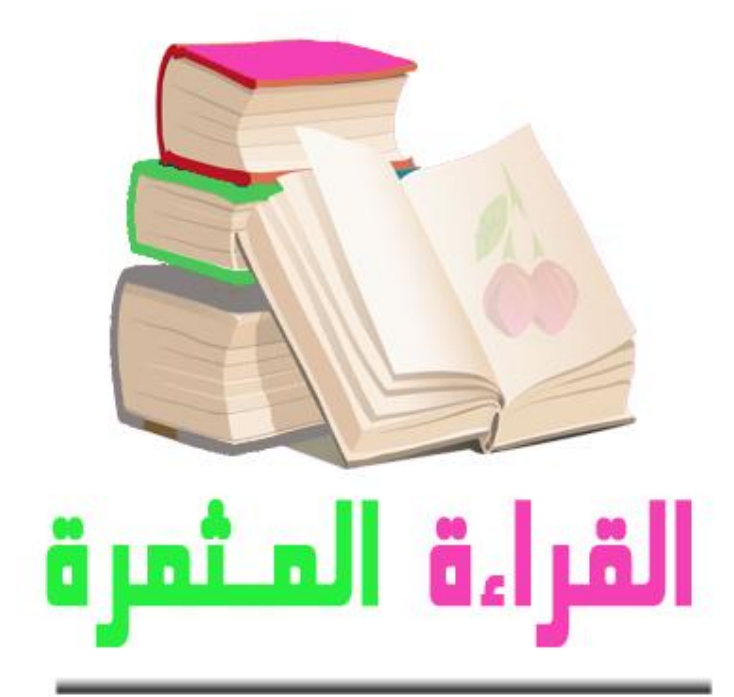

مركز باحثات لدراسات المرأة

# قبل البدايت:

فضل الله بني آدم. بالعقل، وفاضل بينهم بـالعلم والمعرفــن، واخـتص أمتنـا الإسـلاميـن بـالقرآن الكــريم، وابتـدأ سـبحانه وحيه لنبيه محمد –صلى الله عليه وسلم- بقوله: "اقـرأ" ، وجعلهـا أول خطـوة فـي طريـق التغييـر والنهضــن. ويـأتي برنـامج القراءة المثمرة استجابت لهذا الأمر الإلهي بجهد مبارك من مركز باحثات لدراسات المرأة، ليحمل على عاتقـه مهمــــــ نشر ثقافـِّن القـراءة المتعلقــن بقضـايا المـرأة، ليحققـوا الهـدف المرتجـي فـي صـناعـن الـوعـي الخـاص بقضـايا المـرأة مـن مؤتمرات واتفاقيات ونحوه.

## ما هو برنامج القراءة المثمرة؟

هو برنامج ثقافي يرتكز على القراءة كوسيلن لصناعن الوعي بقضايا المرأة وينتهج أسلوب الاستفادة للفرد من جهن والإفادة للجماعيّ من جهيّ أخرى.

#### الرؤين:

صناعت الوعي بقضايا المرأة السعوديت خاصت والمسلمت عامت، للوصول إلى مستوى وعي مرتفع لدى المرأة فيما يخص قضاياها الرئيست.

#### الفكرة:

تسلم المشتركـ، في البرنامج {كتاب الكتروني pdf } موافق للموضوع، يختص بالمرأة، وتدوين (الفوائد والمعلومات الهامن) في النموذج المرفق ثم تقوم بإرساله إلى مسئولن البرنامج.

#### أهداف البرنامج:

- ١. بناءِ جيل واعي ومثقف بكل ما يعني بقضايا المرأة.
- ٢. تدريب المشتركات في البرنامج على انتقاء الفوائد والقراءة المركزة.
- ٣. تفعيل مفهوم القراءة المثمرة عبر إحالت المحصلت الفردين للجماعت بوسائل عدة.
	- ٤. [اكتشاف مواهب المشتركات والإفادة منها.

## كيف أشترك في البرنامج؟

- ١. قراءة ملف العريف الخاص ببرنامج (القراءة المثمرة) قراءة وافيه.
	- ٢. اختيار أحد الكتب التي سيتم إرسالها تباعا في مجموعات.
		- ٣. تحديد ٥٠ صفحن من الكتاب الذي تم اختياره.
- ٤. انتقاءِ الفوائد على أن يتم نقلها نصيا من الكتاب بمعدل ٢٥ فائدة من كل ٥٠ صفحـ.
	- ٥. ألا تزيد الفائدة عن ثلاث أسطر ونصف ولا تقل عن سطر ونصف.
- ٦. تعبئـِّن النموذج المرفق بالفوائد المنتقاة وإرساله إلى الذي تم تحديده من قبل أستاذة المادة.

مثال لانتقاء الفوائد:

المسلهة الثانية : 1-D إنسان بالغ خافل مسئول عن نتمية صنحته التفسية. ووقاية نفسه من الانحراف والوهن النفسي » وتُستمد هذه المسلمة من قوله تعالى : ﴿ كُلُّ نفسٍ بما كسبتٍ رهينةٍ ﴾ وقوله سبحانه وتعالى : ﴿ قَدْ أَفْلِحِ مَن زِكاهَا وقد خاب من دساها که . . المسلمة الثالثة : كل إنسان بالغ عاقل مسئول عن تنمية الصحة النفسية عند كل مَنْ وُلِّي أمرهم ، ووُضِعُوا تحت رعايته وعنايته ؛ وهذه المسلمة مستمدة من قوله تعالى : ﴿ يَا أَيُّهَا الَّذِينَ آمَنُوا قَوْا أَنْفَسَكُمْ وَأَهْلِيكُمْ نَارًا وَقَوْدَهَا الناس والحجارة كه وقول الرسول عليه الصلاة والسلام : ﴿ كُلِّكُمْ رَاعٍ وَكُلِّكُمْ مُسْئُولٌ عن رعيته r . فالزوج مسئول عن تنمية الصحة النفسية لزوجته وأولاده ، والزوجة مستولة عن تنمية الصحة النفسية لزوجها وأولادها ، وصاحب العمل مسئول عن تنمية الصحة النفسية لعماله وموظفيه ، وألو الأمر في المجتمع مسئولون عن تنمية الصحة النفسية للرعية . وتنقسم الجهود التي تبذل في تنمية الصحة النفسية إلى قسمين : القسم الأول : جهود هدفها تنمية الاستعدادات التي تجعل الشخص مهيأ للصحة النفسية ، وتحميه من الوهن النفسي والإنحرافات ، وتُقدَّم له في مرحلتي الطفولة والمراهقة ، وتقع مسئوليتها على الأسرة والمدرسة ، فهما المؤسستان الرئيسيتان في عملية التنشئة الإجتماعية ، وفي تكوين هذه الإستعدادات التبي تجعل الشخص مهيأ إما للصحة أو الوهن فى مراحل حياته التالية . أما القسم الثاني : من جهود التنمية فهدفها مساعدة الإنسان على

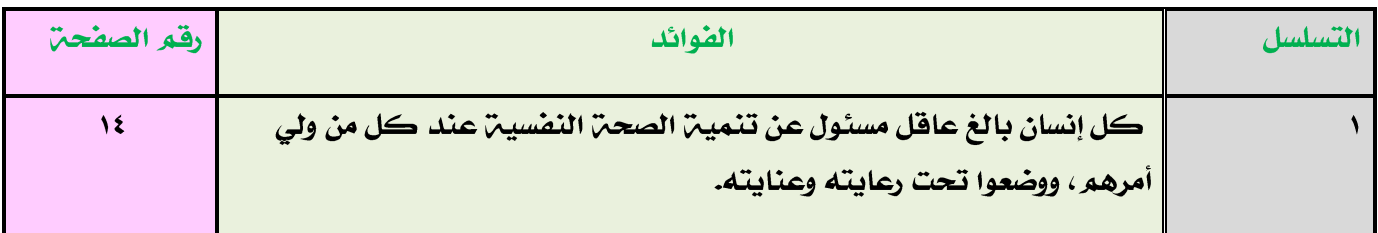

√ كل فائدة مميزة يحسب لها درجِن كاملن، وغير المميزة نصف الدرجن.

واللّه الموفق،،